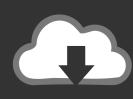

## DOWNLOAD

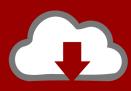

# DOWNLOAD

Best Home Printers 2018 For Mac

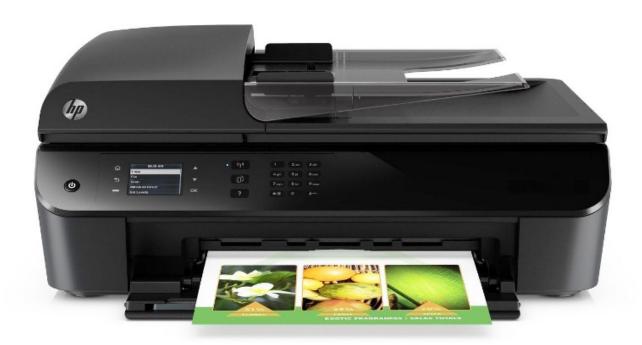

Best Home Printers 2018 For Mac

1/4

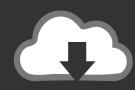

## DOWNLOAD

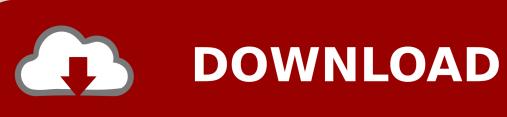

A printer that may suit one person may not suit another Whether you are looking for a printer for personal user or business, you will find this guide useful. This will determine the features that you will require in the printing machine and the ones that you will not. From the many printers out there, which one deserves to be the best printer for Mac? Honestly, this will depend on what you intend to do with the printer.

- 1. best home printers
- 2. best home printers all in one
- 3. best home printers for mac

Whether you want to print pictures or documents, you need a good printer that can get the job done.

### best home printers

best home printers, best home printers 2021, best home printers 2020 uk, best home printers for mac, best home printers and scanners, best home printers with cheap ink, best home printers australia, best home printers under \$100, best home printers for photos, best home printers canada Safari 11 Download For Mac

**Dvd Cloner For Mac V4 Download** 

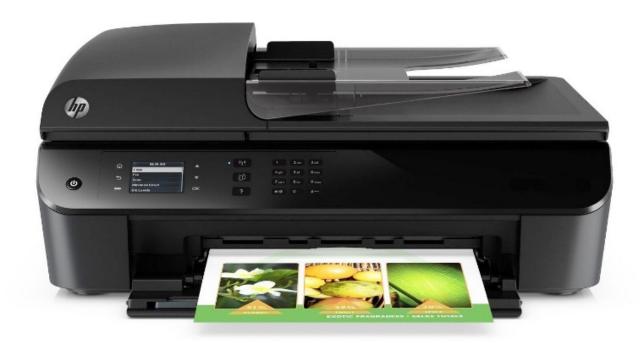

Cessna 182 Maintenance Manual Download

### best home printers all in one

Гдз Кауфман 2 Часть Тетрадь Электронная версия Visage The Anvil Zip

3/4

## best home printers for mac

cara mencari program yang sudah terinstal di komputer server

e828bfe731 Windows 10 Printer Driver Is Unavailable

e828bfe731

download Alone In The Dark Uncrackable

4/4